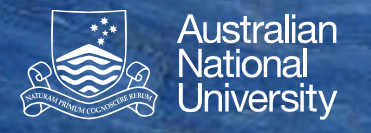

## **Java Threads**

Thread and Runnable start(), join() and sleep() Races and synchronized

Ictured Programming 1110/1140/6710

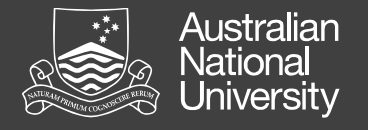

## Thread **and** Runnable

- The Thread class is used to create threads and interact with them.
- Two ways to create a thread:
	- 1. Subclass Thread, extending its run() method.
		- Advantages: class inherits all of Thread's methods
		- Disadvantages: can't subclass anything else
	- 2. Use the Runnable interface and implement its run() method.
		- General, but does not inherit Thread's methods

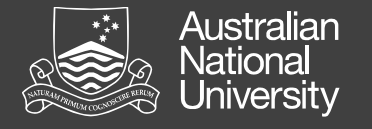

## start(), join() and sleep()

- Calling  $t$ . start() will start execution of the run() method within the thread t (and continue with execution of the current thread).
- Calling  $t \cdot j \circ i n$  () will cause the current thread to wait until thread t terminates.
- Calling Thread.sleep(ms) will cause the current thread to go to sleep for ms milliseconds.

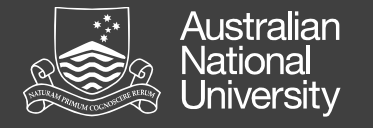

## Races and the **synchronized** keyword

- Too many cooks...
	- Coordination is the big challenge of concurrency
	- How do we avoid conflicts?
	- How do we impose some level of coherence and order?
- A 'race condition' is a situation where one or more threads race non-deterministically to be the first to read or write a variable
- The **synchronized** keyword
	- Qualify a method, ensures only one thread executes that method at any time